Министерство науки и высшего образования Российской Федерации

Лысьвенский филиал федерального государственного автономного образовательного учреждения высшего образования

**«Пермский национальный исследовательский политехнический университет»**

**Кафедра общенаучных дисциплин**

# **МЕТОДИЧЕСКИЕ УКАЗАНИЯ ПО ВЫПОЛНЕНИЮ КУРСОВЫХ РАБОТ (ПРОЕКТОВ)**

**Для студентов всех направлений высшего образования**

**Лысьва, 2021 г.**

Методические указания разработаны в соответствии с государственными требованиями к минимуму содержания и уровню подготовки студентов.

Основные документы и положения:

1. Положение о проведении текущего контроля успеваемости и промежуточной аттестации обучающихся по образовательным программам высшего образования – программам бакалавриата, специалитета и магистратуры в ПНИПУ. Утверждено приказом ректора ПНИПУ от 29.04.2014 № 38-О

2. Межгосударственный стандарт для отчетов по научноисследовательской работе ГОСТ 7.32 – 2017

Составители:

И.о. зав. кафедрой общенаучных дисциплин Е.Н. Хаматнурова

Ст. преподаватель кафедры общенаучных дисциплин М.Н. Апталаев

Методические указания рассмотрены и утверждены на заседании кафедры общенаучных дисциплин, протокол № 31 от «19» апреля 2021 г.

2

# **СОДЕРЖАНИЕ**

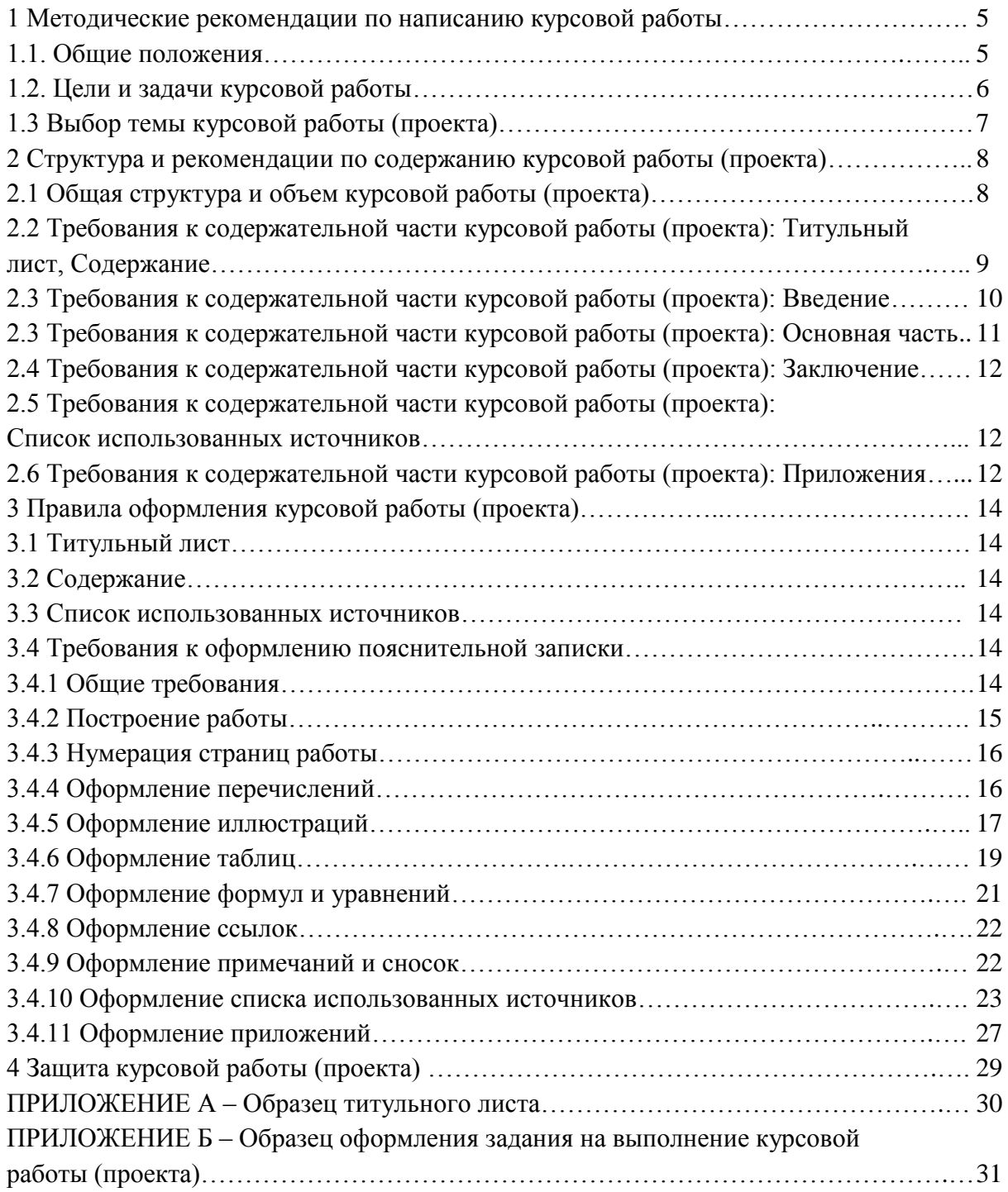

#### **ПРЕДИСЛОВИЕ**

Цель методических указаний – помочь студентам выполнить курсовую работу (проект) в соответствии с требования по ее оформлению и содержанию, а также подготовить ее к публичной защите.

Методические указания определяют порядок выбора студентом темы работы (проекта), общие требования, предъявляемые к курсовой работе (проекту), освещают последовательность ее подготовки, требования к структуре, содержанию и оформлению как самой работы (проекта), так и научно-справочного аппарата и приложений.

Настоящие указания не дают ответы на все возможные вопросы по выполнению курсовой работы (проекта), чтобы не ограничивать творческую инициативу студентов, и лишь примерно по основным положениям регламентируют процесс ее выполнения.

Структура, содержание и требования к выполнению курсовой работы (проекта) отвечают соответствующим задачам, которые предстоит решать выпускникам в профессиональной деятельности.

4

## **1 МЕТОДИЧЕСКИЕ РЕКОМЕНДАЦИИ ПО НАПИСАНИЮ КУРСОВОЙ РАБОТЫ**

#### **1.1. Общие положения**

Курсовая работа (проект) (КРП) является частью учебного процесса по курсу, способствует развитию, закреплению и углублению теоретических знаний студентов, приобретению навыков самостоятельной научноисследовательской и проектной деятельности. Для успешного написания работы, студенту необходимо:

выбрать тему работы;

правильно подобрать литературу;

 глубоко раскрыть тему на основе изучения и обобщения материалов специальной литературы, действующих положений и инструкций;

 сформулировать и обосновать свои выводы, вытекающие из этого исследования.

Подбор литературы производится самостоятельно на основании списка основных источников, представленных в методических указаниях к конкретной дисциплине. При этом следует пользоваться предметным и алфавитным каталогами библиотек, библиографическими справочниками, списками и перечнями статей, содержащимися в последних номерах журналов каждого года, доступными электронными ресурсами.

Выполняя работу, студент должен как можно шире привлекать новейшую информацию, относящуюся к его теме. В перечень подбираемой литературы включаются работы отечественных и зарубежных авторов по избранной теме, статьи из журналов и газет, нормативные материалы.

Выбрав тему либо получив тему, студент приступает к разработке основных частей курсовой работы (проекта) в соответствии с планом, представленном в индивидуальном задании на выполнение КРП, соблюдая календарный график выполнения работ. В плане работы должны быть выделены введение, главы, параграфы и заключение, список использованной литературы.

Рекомендуется следующая последовательность выполнения работы:

изучение действующих положений и инструкций;

 изучение специальной литературы (учебников, монографий, брошюр и т.д.), журналов и газет (при этом студент вначале знакомится с новыми изданиями и лишь после этого обращается к более ранним публикациям);

 при чтении литературы необходимо делать соответствующие выписки, фиксировать возникшие собственные мысли или критические замечания. Выписки следует делать на отдельных листках или карточках, указывая литературные источники и страницу. Сделанные выписки надо группировать по отдельным вопросам (разделам) работы в соответствии с еѐ планом;

распределение материала в соответствии с планом;

написание работы и еѐ оформление.

#### **1.2. Цели и задачи курсовой работы**

Курсовая работа (проект) чаще всего является первой работой студента, требующей от него освоения элементов научно-исследовательской работы. Тема КРП не может носить описательного характера, формулировке теме должна быть заложена исследовательская проблема. КРП подготавливает студента к решению более сложной задачи – написанию выпускной квалификационной работы.

Выполняя КРП, студенты приобретают опыт работы с учебной и научной литературой, учатся логично и четко излагать свои мысли при анализе сложных теоретических вопросов, связывать общие теоретические положения с современной действительностью и со своей будущей специальностью.

Целью курсовой работы является формирование навыков научноисследовательской работы, самостоятельных взглядов и суждений по различным вопросам отраслевой тематики, а также формирование заданных компонентов компетенций в соответствии с рабочей программой дисциплины.

Общие задачи курсовой работы:

 выполнить теоретическое обоснование и раскрытие сущности категорий, явлений и проблем по избранной теме курсовой работы;

 развить навыки самостоятельной работы в проведении исследования по теме;

 представить четкое понимание теории в решении проблем по исследуемой теме, включая критическую оценку литературных источников;

 проявить умение студента анализировать данные, полученные из практических расчетов, периодической и специальной литературы.

Задачи курсовой работы (проекта) могут уточняться и конкретизироваться в соответствии с рабочей программой дисциплины.

Темы КРП предлагаются и утверждаются кафедрой. Студенты выбирают тему курсовой, в рамках учебного плана соответствующей дисциплины. Студент также может предложить свою тему КРП, но

6

обосновав при этом целесообразность ее разработки. Формулировка темы должна быть по возможности краткой и соответствовать содержанию работы.

### **1.3 Выбор темы курсовой работы (проекта)**

Успех в написании курсовой работы предопределяется правильным выбором темы.

Темы курсовых работ (проектов) могут быть сгруппированы следующим образом:

1) комплексные темы, предполагающие обобщенное и комплексное исследование выбранного объекта;

2) специальные темы, предусматривающие одностороннее, но подробное и глубокое изучение выбранного объекта;

3) темы, имеющие ярко выраженный прикладной характер применительно к конкретному уровню рассмотрения объекта;

4) темы, имеющие исследовательский, поисковый характер.

Студент выбирает одну из указанных в перечне тем курсовых работ, исходя из своих интересов, наличия соответствующих литературных и иных источников. При выборе темы студенту предоставляется полная самостоятельность. Вместе с тем, автор должен исходить из своих субъективных способностей к исследованию, степени их разработки в науке. В отдельных случаях темы КРП могут быть распределены среди студентов преподавателем без учета их личных пожеланий.

В названии темы отражается объект, предмет и проблема исследования. Выбрав тему, студент должен определить конкретную конечную цель работы, результат, к которому студент стремится, сформулировать задачи, которые потребуется решить для достижения поставленной цели работы, и выбрать пути (методы, способы) ее достижения.

Уяснение вопросов темы предполагает подбор и изучение научной литературы, определение объекта, предмета и задач исследования, обоснование актуальности темы, оценку ее теоретической и практической значимости. Очень важно иллюстрировать теоретические положения примерами из практики.

В случае затруднения, возникшего у студента при выборе темы, он может обратиться за помощью к преподавателю. Изменение темы допускается по ходатайству студента при условии мотивированного обоснования.

Закрепление тем курсовых работ за студентами оформляется распоряжением по кафедре.

7

## **2 СТРУКТУРА И РЕКОМЕНДАЦИИ ПО СОДЕРЖАНИЮ КУРСОВОЙ РАБОТЫ (ПРОЕКТА)**

#### **2.1 Общая структура и объем курсовой работы (проекта)**

Написание КРП – творческий процесс, поэтому, чем лучше студент знает свою будущую профессию, тем привлекательнее и интереснее ему будет выполнять курсовую работу, выше будет ее уровень и качество.

Курсовая работа в виде реферата на определенную тему, включает обзор соответствующих литературных и других источников. По структуре курсовая работа реферативного характера состоит из:

введения, в котором раскрывается актуальность и значение темы;

формулируется цель работы;

 теоретической части с глубоким сравнительным анализом литературы и раскрытием методов проведения исследования в реферируемой работе. Если они новые, то их следует описать, если широко известны, то их следует только назвать. Здесь отражается существо работы, конкретные результаты работы. Приводятся основные теоретические, описательные результаты, при этом предпочтение отдается новым результатам, также приводятся материалы практики;

 заключения с выводами (оценками, предложениями), принятые и отвергнутые гипотезы, описанные в реферируемом источнике, с выводом и рекомендациями.

Обработка материала при написании курсовой работы реферативного характера может быть представлена:

 выписками, когда необходимо выбрать нужное из одного или нескольких текстов;

тезисами, т.е. текстами в кратких формулировках;

 аннотациями (автор анализирует, доказывает, излагает, обосновывает важность вопроса);

рецензиями (критический отзыв об источнике);

 последовательной фиксацией информации, отобранной и обдуманной в процессе чтения.

Курсовая работа практического характера состоит из:

введения;

 основной части, которая состоит из двух разделов: теоретическая часть и практическая часть работы;

заключения с выводами и рекомендациями.

Курсовая работа опытно-экспериментального характера состоит из:

введения;

- основной части, которая состоит из теоретической части и практической части, содержащей план проведения эксперимента, характеристики методов эксперимента, основные этапы эксперимента, обработку и анализ результатов работы;

заключения с выводами и рекомендациями.

Структура КРП должна отражать последовательность решения поставленных темой курсовой работы (проекта) задач.

Объем КРП не должен превышать 60 машинописных страниц, подготовленных в соответствии с правилами оформления курсовых работ (проектов), принятыми на кафедре. Общий объем КРП должен пропорционально отражать ее структуру (таблица 1).

Таблица 1 – Примерная структура курсовой работы (проекта)

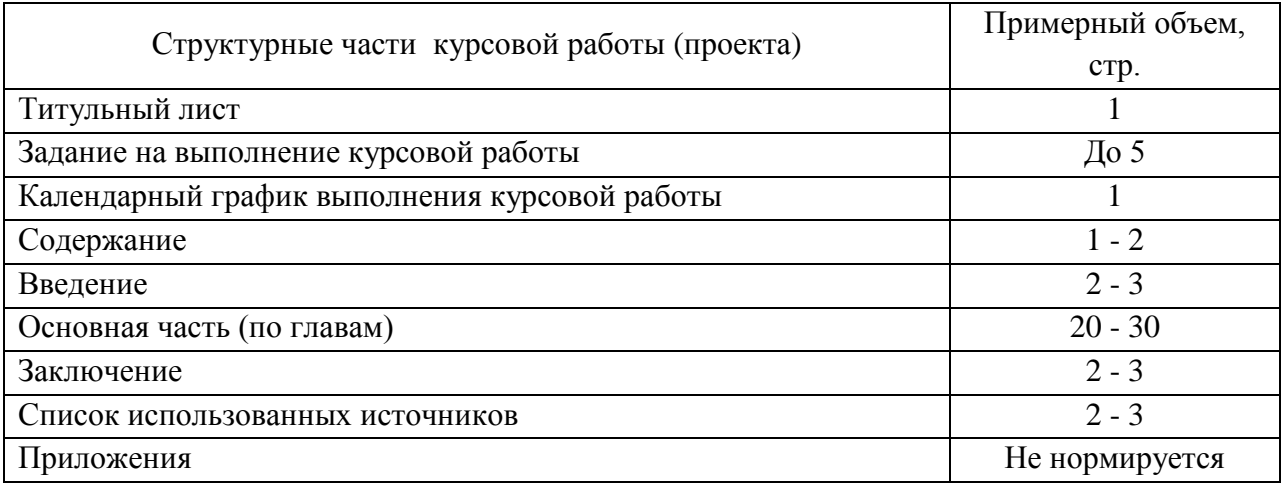

Приведенная структура курсовых работ (проектов) носит рекомендательный характер.

## **2.2 Требования к содержательной части курсовой работы (проекта): Титульный лист, Содержание**

**Титульный лист** является первой страницей курсовой работы и заполняется по определенным правилам. В верхнем поле указывается название министерства, наименование учебного заведения. В среднем поле пишется: Курсовая работа по дисциплине (название) на тему: ... . Название темы пишется без кавычек. В правом нижнем углу указывается фамилия, имя, отчество студента и группа, ниже фамилия и инициалы руководителя. Внизу по центру пишется Лысьва 20... . Титульный лист считается как первая станица, но не нумеруется.

На титульном листе приводят следующие сведения:

наименование вышестоящей организации;

грифы согласования и утверждения;

наименование работы;

 должность, ученая степень, ученое звание, фамилия, инициалы руководителя курсовой работы;

место и дата составления работы.

Образец оформления титульного листа курсовой работы представлен в приложении А.

**Содержание** включает введение, наименование всех разделов, подразделов, пунктов (если они имеют наименование), заключение, список использованных источников и наименование приложений с указанием номеров страниц, с которых начинаются эти элементы курсовой работы (проекта).

Заголовки одинаковых ступеней рубрикации необходимо располагать друг под другом. Заголовки каждой последующей ступени смещают на трипять знаков вправо по отношению к заголовкам предыдущей ступени. Все заголовки начинают с прописной буквы без точки на конце. Последнее слово каждого заголовка соединяют отточием с соответствующим ему номером страницы в правом столбце оглавления.

Слово «СОДЕРЖАНИЕ» пишется заглавными буквами. Двоеточие после слова «Содержание» не ставится. Страница нумеруется арабской цифрой в центре нижнего поля без окаймления и считается как вторая.

## **2.3 Требования к содержательной части курсовой работы (проекта): Введение**

Введение занимает в КРП работе 2-3 страницы. Значение его часто недооценивается студентами. Следует предостеречь: нельзя пренебрегать этой частью работы.

Введение к курсовой работе является исходным пунктом, задающим основные параметры КРП. Именно во введении определяется основная идея курсовой работы и рамки ее выполнения. Во введении необходимо, вопервых, обосновать актуальность выбранной темы и, во-вторых, определить и поставить цель и задачи выполнения курсовой работы (проекта).

Основное правило заключается в том, чтобы не только четко представлять эти вопросы, но и не менее четко их формулировать. По завершении КРП (в заключении) проводится сверка достигнутых результатов с объявленными во введении задачами и делается вывод о степени их проработанности и уровне достижения поставленной цели.

При определении актуальности нужно отметить мотивы выбора темы: практический и научный интерес студента (личная инициатива), по заданию кафедры и т.п.

Формулировка цели курсовой работы (проекта) должна учитывать ориентацию на ожидаемый конечный результат работы.

Формулировка задач КРП должна содержать соответствующую логике работы последовательность изложения. Формулировка задач выполнения курсовой работы обязательно должна содержать глаголы, например, составить, провести, оценить, разработать, исследовать и т. п.

Не следует приводить слишком большой перечень мелких задач. Общее число задач не должно превышать 4-6.

Слово «ВВЕДЕНИЕ» пишется заглавными буквами, не нумеруется, точка в конце не ставится. Страница нумеруется арабской цифрой в центре нижнего поля без окаймления.

## **2.3 Требования к содержательной части курсовой работы (проекта): Основная часть**

В основной части приводятся все существенные положения, раскрывающие тему КРП.

Содержание работы должно быть изложено грамотным литературным языком с применением специальной терминологии. В тексте основной части КРП необходимо использовать общепринятые в соответствующей отрасли науке понятия и категории. Вопросы темы необходимо исследовать и излагать на основе самостоятельного изучения рекомендованной литературы и нормативно-правовых актов. Списывание тех или иных положений из литературных источников по рассматриваемой проблеме не допускается.

Завершающим этапом работы над КРП является письменное изложение основных теоретических положений, практических выводов и рекомендаций по избранной теме.

На основе анализа собранного материала, необходимо раскрыть существо исследуемого вопроса, выделить его главные положения и основополагающие идеи. В работе следует отразить свое собственное понимание и осмысление рассматриваемой проблемы на основе изученной литературы и экономической практики.

Изложение материала целесообразно подкреплять цитатами. При этом важно помнить, что цитирование не должно превращаться в самоцель, заглушать авторское видение и понимание проблемы. Цитирование очень удобно сочетать с тезисами, так как цитата служит их подтверждением и иллюстрирует существенные моменты, раскрывающие тему курсовой работы.

К оформлению содержательной части курсовой работы (проекта) предъявляются повышенные требования. Аналитический материал необходимо по возможности приводить в табличной форме, сопровождать иллюстрациями, рисунками, диаграммами и т.п.

## **2.4 Требования к содержательной части курсовой работы (проекта): Заключение**

Основное назначение раздела Заключение – подвести итоги проделанной работы, оценить полученные результаты и определить степень достижения поставленной цели. Общие рассуждения без конкретных фактов в этом разделе не допускаются.

Рекомендуется следующая последовательность подготовки заключения:

 описать, что было объектом анализа, какая цель ставилась и удалось ли ее достигнуть;

 перечислить последовательно с краткой характеристикой задачи, которые были решены для достижения поставленной цели;

 перечислить полученные результаты и указать их конкретное значение для анализируемого предприятия;

 привести доказательства обоснованности и достоверности полученных результатов;

указать методы и способы решения задач курсовой работы (проекта);

подчеркнуть, какие модели построены и на основе каких методов;

указать область и возможность применения полученных результатов;

 указать условия, необходимые для реализации предлагаемых рекомендаций на практике.

## **2.5 Требования к содержательной части курсовой работы (проекта): Список использованных источников**

Список использованных источников выполняет свою важную задачу. Его размеры и содержание являются доказательством уровня глубины теоретической проработки темы курсовой работы (проекта) и общего профессионального уровня подготовки студента. Рекомендуется в списке приводить и использовать в КРП не менее 12 источников.

12

## **2.6 Требования к содержательной части курсовой работы (проекта): Приложения**

Приложения относятся к произвольно формируемой части курсовой работы (проекта).

Для обоснования достоверности полученных результатов в приложения рекомендуется вносить:

 первичный статистический материал, на основе которого построены зависимости и математические модели;

промежуточные расчеты некоторых показателей и моделей КРП;

 справочные материалы, нормативы, выдержки из ГОСТов и других методических документов, с помощью которых осуществляется анализ исследуемой проблемы и др.

## **3 ПРАВИЛА ОФОРМЛЕНИЯ КУРСОВОЙ РАБОТЫ (ПРОЕКТА)**

## **3.1 Титульный лист**

Образец заполнения титульного листа приведен в Приложении А.

### **3.2 Содержание**

Содержание должно отражать все материалы, представляемые к защите работы.

Слово «**СОДЕРЖАНИЕ**» записывают в виде заголовка, симметрично тексту по центру, прописными буквами, так как это структурный элемент КРП.

В содержании перечисляются заголовки разделов, подразделов, список использованных источников, каждое приложение и указываются номера страниц, на которых они начинаются. Материалы, представляемые на технических носителях данных ЭВМ, должны быть перечислены в содержании с указанием вида носителя, обозначения и наименования документов, имен и форматов соответствующих файлов, а также места расположения носителя в курсовой работе (проекте).

## **3.3 Список использованных источников**

Слова «**СПИСОК ИСПОЛЬЗОВАННЫХ ИСТОЧНИКОВ**» записывают в виде заголовка, симметрично тексту по центру, прописными буквами, так как это структурный элемент КРП. Подробно о том, как правильно оформлять этот структурный элемент работы, написано в п.3.4.9.

## **3.4 Требования к оформлению пояснительной записки**

## **3.4.1 Общие требования**

Изложение текста и оформление КРП выполняют в соответствии с требованиями стандарта ГОСТ 7.32-2017. «Межгосударственный стандарт. Система стандартов по информации, библиотечному и издательскому делу. Отчет о научно-исследовательской работе. Структура и правила оформления».

Страницы текста КРП и включенные в неѐ иллюстрации и таблицы должны соответствовать формату A4 по ГОСТ 9327. Допускается применение формата A3 при наличии большого количества таблиц и иллюстраций данного формата. Текст должен оформляться на компьютере (размер шрифта 14 пт, Times New Roman, межстрочный полуторный интервал, цвет шрифта должен быть черным).

Страницы должны иметь поля, мм: 30 - левое; 15 - правое; 20 -верхнее; 20 - нижнее. Границы полей не вычерчиваются. Абзацный отступ должен быть одинаковым по всему тексту отчета и равен 1,25 см.

Текст должен выравниваться по ширине. Должны быть расставлены переносы.

Вне зависимости от способа выполнения работы качество напечатанного текста и оформление иллюстраций должно удовлетворять требованию их четкого воспроизведения.

При выполнении работы необходимо соблюдать равномерную плотность, контрастность и четкость изображения. Все линии, буквы, цифры и знаки должны иметь одинаковую контрастность по всему тексту.

Опечатки, описки и графические неточности допускается исправлять подчисткой или закрашиванием белой краской. Наличие на одном листе более 2-х опечаток и описок не допускается.

Разрешается использовать компьютерные возможности акцентирования внимания на определенных терминах, формулах, теоремах, применяя шрифты разной гарнитуры.

Качество напечатанного текста и оформления иллюстраций, таблиц, распечаток с ПЭВМ должно удовлетворять требованию их четкого воспроизведения.

При выполнении курсовой работы необходимо соблюдать равномерную плотность, контрастность и четкость изображения по всему отчету. В работе должны быть четкие, не расплывшиеся линии, буквы, цифры и знаки.

### **3.4.2 Построение работы**

Наименования структурных элементов курсовой работы (проекта): «**РЕФЕРАТ**», «**ТЕРМИНЫ И ОПРЕДЕЛЕНИЯ**» (при наличии), «**ПЕРЕЧЕНЬ СОКРАЩЕНИЙ И ОБОЗНАЧЕНИЙ**» (при наличии), «**СОДЕРЖАНИЕ**», «**ВВЕДЕНИЕ**», «**ЗАКЛЮЧЕНИЕ**», «**СПИСОК ИСПОЛЬЗОВАННЫХ ИСТОЧНИКОВ**», «**ПРИЛОЖЕНИЕ**» служат заголовками структурных элементов КРП. Заголовки структурных элементов следует располагать в середине строки без точки в конце, прописными буквами, не подчеркивая.

Каждый структурный элемент и каждый раздел основной части КРП начинают с новой страницы.

Основную часть работы следует делить на разделы, подразделы и пункты. Разделы и подразделы курсовой работы должны иметь заголовки. Пункты, при необходимости, могут делиться на подпункты. Пункты и подпункты, как правило, заголовков не имеют. При делении текста отчета на пункты и подпункты необходимо, чтобы каждый пункт содержал законченную информацию.

Разделы, подразделы, пункты и подпункты следует нумеровать арабскими цифрами и записывать с абзацного отступа. Разделы должны иметь порядковую нумерацию в пределах всего текста, за исключением приложений. Пример — 1, 2, 3 и т. д.

Номер подраздела или пункта включает номер раздела и порядковый номер подраздела или пункта, разделенные точкой. Пример — 1.1, 1.2, 1.3 и т. д.

После номера раздела, подраздела, пункта в тексте точку не ставят.

Заголовки разделов, подразделов и пунктов следует печатать с абзацного отступа и размещать после порядкового номера с прописной буквы, полужирным шрифтом, без точки в конце, не подчеркивая.

Если заголовок состоит из двух предложений, их разделяют точкой. Переносы слов в заголовках не допускаются.

Пункты и подпункты могут иметь только порядковый номер без заголовка, начинающийся с абзацного отступа.

#### **3.4.3 Нумерация страниц работы**

Страницы работы следует нумеровать арабскими цифрами, соблюдая сквозную нумерацию по всему тексту отчета. Номер страницы проставляют в центре нижней части листа без точки. Нижнее поле до номера страницы должно быть 20 мм.

Титульный лист включают в общую нумерацию страниц отчета. Номер страницы на титульном листе не проставляют. Реферат, термины и определения, перечень обозначений и сокращений в общую нумерацию не включаются. Нумерация продолжается с содержания. Иллюстрации и таблицы, расположенные на отдельных листах, включают в общую нумерацию страниц отчета. Иллюстрации и таблицы на листе формата АЗ учитывают как одну страницу.

#### **3.4.4 Оформление перечислений**

Внутри пунктов или подпунктов могут быть приведены перечисления. Перед каждым элементом перечисления следует ставить тире. При необходимости ссылки в тексте на один из элементов перечисления вместо тире ставят строчные буквы русского алфавита со скобкой, начиная с буквы «а» (за исключением букв е, з, й, о, ч, ъ, ы, ь). Простые перечисления отделяются запятой, сложные - точкой с запятой.

При наличии конкретного числа перечислений допускается перед каждым элементом перечисления ставить арабские цифры, после которых ставится скобка.

Перечисления приводятся с абзацного отступа в столбик.

## *Пример 1*

Информационно-сервисная служба для обслуживания удаленных пользователей включает следующие модули:

- удаленный заказ,

- виртуальная справочная служба,
- виртуальный читальный зал.

## *Пример 2*

Работа по оцифровке включала следующие технологические этапы:

- а) первичный осмотр и структурирование исходных материалов,
- б) сканирование документов,
- в) обработка и проверка полученных образов,
- г) структурирование оцифрованного массива,
- д) выходной контроль качества массивов графических образов.

## *Пример 3*

Разрабатываемое сверхмощное устройство можно будет применять в различных отраслях реального сектора экономики:

- в машиностроении:

- 1) для очистки отливок от формовочной смеси;
- 2) для очистки лопаток турбин авиационных двигателей;
- 3) для холодной штамповки из листа;
- в ремонте техники:
- 1) устранение наслоений на внутренних стенках труб;
- 2) очистка каналов и отверстий небольшого диаметра от грязи.

## **3.4.5 Оформление иллюстраций**

Иллюстрации (чертежи, графики, схемы, компьютерные распечатки, диаграммы, фотоснимки) следует располагать в работе непосредственно после текста, в котором они упоминаются впервые, или на следующей странице (по возможности ближе к соответствующим частям текста работы). Иллюстрации могут быть цветные. На все иллюстрации должны быть даны ссылки в отчете. При ссылке необходимо писать слово «рисунок» и его номер, например: «в соответствии с рисунком 2» и т.д. Количество иллюстраций должно быть достаточным для пояснения излагаемого текста курсовой работы.

Чертежи, графики, диаграммы, схемы, помещаемые в КРП, должны соответствовать требованиям стандартов Единой системы конструкторской документации (ЕСКД).

Иллюстрации, за исключением иллюстраций, приведенных в приложениях, следует нумеровать арабскими цифрами сквозной нумерацией. Если рисунок один, то он обозначается: Рисунок 1.

## *Пример*

Рисунок 1 – Схема прибора

Иллюстрации каждого приложения обозначают отдельной нумерацией арабскими цифрами с добавлением перед цифрой обозначения приложения: Рисунок А.3.

Допускается нумеровать иллюстрации в пределах раздела отчета. В этом случае номер иллюстрации состоит из номера раздела и порядкового номера иллюстрации, разделенных точкой: Рисунок 2.1.

Иллюстрации при необходимости могут иметь наименование и пояснительные данные (подрисуночный текст). Слово «Рисунок», его номер и через тире наименование помещают после пояснительных данных и располагают в центре под рисунком без точки в конце, как показано ниже на примере

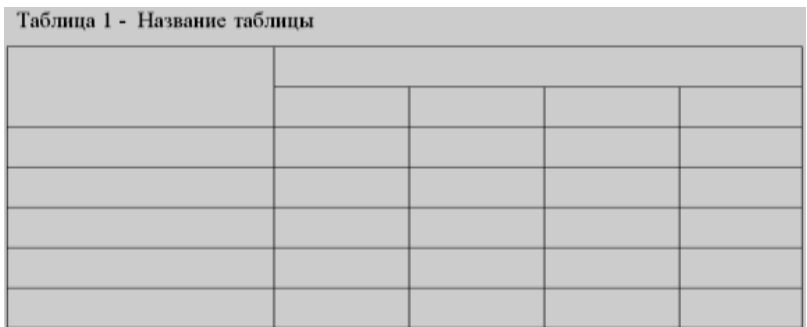

Рисунок 1 – Пример оформления таблицы

Если наименование рисунка состоит из нескольких строк, то его следует записывать через один межстрочный интервал. Наименование рисунка приводят с прописной буквы без точки в конце. Перенос слов в наименовании графического материала не допускается.

### **3.4.6 Оформление таблиц**

Цифровой материал должен оформляться в виде таблиц. Таблицы применяют для наглядности и удобства сравнения показателей.

Таблицу следует располагать непосредственно после текста, в котором она упоминается впервые, или на следующей странице.

На все таблицы в курсовой работе должны быть ссылки. При ссылке следует печатать слово «таблица» с указанием ее номера.

Наименование таблицы, при ее наличии, должно отражать ее содержание, быть точным, кратким. Наименование следует помещать над таблицей слева, без абзацного отступа в следующем формате: Таблица Номер таблицы - Наименование таблицы. Наименование таблицы приводят с прописной буквы без точки в конце.

Если наименование таблицы занимает две строки и более, то его следует записывать через один межстрочный интервал.

Таблицу с большим количеством строк допускается переносить на другую страницу. При переносе части таблицы на другую страницу слово «Таблица», ее номер и наименование указывают один раз слева над первой частью таблицы, а над другими частями также слева пишут слова «Продолжение таблицы» и указывают номер таблицы.

При делении таблицы на части допускается ее головку или боковик заменять соответственно номерами граф и строк. При этом нумеруют арабскими цифрами графы и (или) строки первой части таблицы. Пример оформления таблицы приведен ниже (таблица 2).

При делении таблицы на части допускается ее головку или боковик заменять соответственно номерами граф и строк. При этом нумеруют арабскими цифрами графы и (или) строки первой части таблицы.

Таблица 2 - Название таблицы

Продолжение таблицы 2

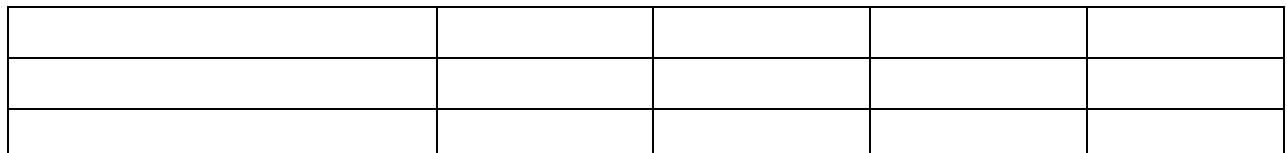

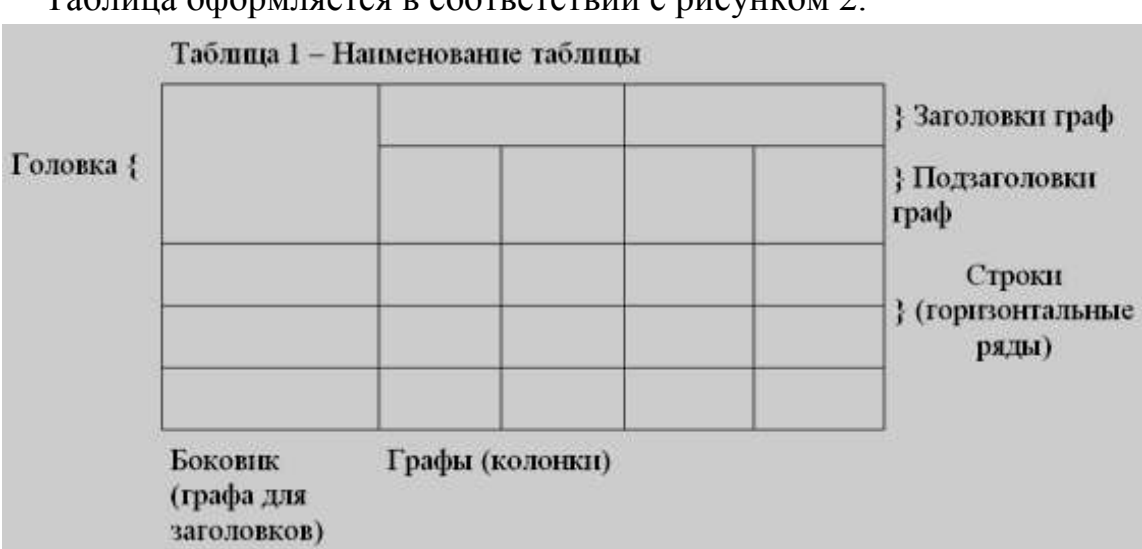

#### Таблица оформляется в соответствии с рисунком 2.

Рисунок 2 – Структура таблицы

Таблицы, за исключением таблиц приложений, следует нумеровать арабскими цифрами сквозной нумерацией.

Таблицы каждого приложения обозначаются отдельной нумерацией арабскими цифрами с добавлением перед цифрой обозначения приложения. Если в работе одна таблица, она должна быть обозначена «Таблица 1» или «Таблица А.1» (если она приведена в приложении А).

Заголовки граф и строк таблицы следует печатать с прописной буквы, а подзаголовки граф - со строчной буквы, если они составляют одно предложение с заголовком, или с прописной буквы, если они имеют самостоятельное значение. В конце заголовков и подзаголовков таблиц точки не ставятся. Названия заголовков и подзаголовков таблиц указывают в единственном числе.

Таблицы слева, справа, сверху и снизу ограничивают линиями. Также необходимо, для более удобного пользования таблицей, строки и столбцы таблицы разграничивать горизонтальными и вертикальными линиями. Разделять заголовки и подзаголовки боковика и граф диагональными линиями не допускается. Заголовки граф выравнивают по центру, а заголовки строк - по левому краю.

В таблице допускается применять размер шрифта меньше, чем в тексте курсовой работы (проекта).

#### **3.4.7 Оформление формул и уравнений**

Уравнения и формулы следует выделять из текста в отдельную строку. Выше и ниже каждой формулы или уравнения должно быть оставлено не менее одной свободной строки. Если уравнение не умещается в одну строку, оно должно быть перенесено после знака равенства (=) или после знаков плюс (+), минус (-), умножения (x), деления (:) или других математических знаков. На новой строке знак повторяется. При переносе формулы на знаке, символизирующем операцию умножения, применяют знак «x».

Пояснение значений символов и числовых коэффициентов следует приводить непосредственно под формулой в той же последовательности, в которой они представлены в формуле. Значение каждого символа и числового коэффициента необходимо приводить с новой строки. Первую строку пояснения начинают со слова «где» без двоеточия с абзаца.

Например:

$$
\Pi = (\mathbf{B} \times \mathbf{L}) \cdot (\mathbf{B} \times \mathbf{C}),\tag{1}
$$

где П – плановая прибыль от реализации товарной продукции;

В – выпуск товарной продукции в планируемом году в натуральном выражении;

Ц – цена на единицу товара за вычетом НДС;

С – полная себестоимость единицы продукции.

Формулы в курсовой работе следует располагать посередине строки и обозначать порядковой нумерацией в пределах всей работы арабскими цифрами в круглых скобках в крайнем правом положении на строке. Одну формулу обозначают (1).

Пример оформления формул:

(1)

(2)

Ссылки в курсовой работе на порядковые номера формул приводятся в скобках: в формуле (1).

21

Формулы, помещаемые в приложениях, нумеруются арабскими цифрами в пределах каждого приложения с добавлением перед каждой цифрой обозначения приложения: (В.1).

Допускается нумерация формул в пределах раздела. В этом случае номер формулы состоит из номера раздела и порядкового номера формулы, разделенных точкой: (3.1).

#### **3.4.8 Оформление ссылок**

В КРП рекомендуется приводить ссылки на использованные источники. При нумерации ссылок на документы, использованные при выполнении работы, приводится сплошная нумерация для всего текста работы в целом или для отдельных разделов. Порядковый номер ссылки (отсылки) приводят арабскими цифрами в квадратных скобках в конце текста ссылки. Порядковый номер библиографического описания источника в списке использованных источников соответствует номеру ссылки.

Ссылаться следует на документ в целом или на его разделы и приложения.

При ссылках на стандарты и технические условия указывают их обозначение, при этом допускается не указывать год их утверждения при условии полного описания стандарта и технических условий в списке использованных источников в соответствии с ГОСТ 7.1.

Примеры

1 ............... приведено в работах [1] - [4].

2 ............... по ГОСТ 29029 [].

3 ............... в работе [9], раздел 5.

Ссылки на использованные источники следует приводить в квадратных скобках.

Ссылки на разделы, подразделы, пункты, подпункты, иллюстрации, таблицы, формулы, уравнения, перечисления, приложения следует указывать их порядковым номером, например: «...в разд. 4», «...п. 3.3.4», «...в подпункте 2.3.4.1, перечисление  $3\lambda$ , «...по формуле  $(3)\lambda$ , «...в уравнении  $(2)\lambda$ , «...на рисунке 8», «...в приложении Б».

#### **3.4.9 Оформление примечаний и сносок**

Примечания приводят в курсовой работе, если необходимы пояснения или справочные данные к содержанию текста, таблиц или графического материала.

Слово «Примечание» следует печатать с прописной буквы с абзацного отступа, не подчеркивая.

Примечания следует помещать непосредственно после текстового, графического материала или таблицы, к которым относятся эти примечания. Если примечание одно, то после слова «Примечание» ставится тире и текст примечания печатают с прописной буквы, как приведено ниже в примере 1. Одно примечание не нумеруется. Несколько примечаний нумеруют по порядку арабскими цифрами без точки, как приведено ниже в примере 2.

### *Пример 1:*

Примечание - Применение локально введенных кодов обеспечивает определенный уровень гибкости, который дает возможность проводить улучшения или изменения, сохраняя при этом совместимость с основным набором элементов данных.

#### *Пример 2:*

1 К тексту дается... .

2 Дополнительные данные... .

При необходимости дополнительного пояснения в работе допускается использовать примечание, оформленное в виде сноски. Знак сноски ставят без пробела непосредственно после того слова, числа, символа, предложения, к которому дается пояснение.

Знак сноски указывается надстрочно арабскими цифрами. Допускается вместо цифр использовать знак звездочка - \*.

Сноску располагают с абзацного отступа в конце страницы, на которой приведено поясняемое слово (словосочетание или данные). Сноску отделяют от текста короткой сплошной тонкой горизонтальной линией с левой стороны страницы.

#### **3.4.10 Оформление списка использованных источников**

Список использованных источников должен содержать сведения об источниках, использованных при составлении отчета. Сведения об источниках приводятся в соответствии с требованиями:

- ГОСТ Р 7. 0. 5.- 2008. Система стандартов по информации, библиотечному и издательскому делу.

Библиографические ссылки употребляют при:

цитировании;

заимствовании положений, формул, таблиц, иллюстраций;

 необходимости отсылки к другому изданию, где более полно изложен вопрос;

анализе опубликованных работ.

Библиографические ссылки делятся на внутритекстовые, подстрочные, и затекстовые. Выделяют также повторные ссылки.

Выбор ссылки и применение – прерогатива автора. Использование различных ссылок в одной научной работе недопустимо.

В ссылках допускается предписанный знак (. -), разделяющий области библиографического описания, заменять точкой (.).

Состав ссылки должен содержать в себе «Совокупность библиографических сведений, обеспечивающих идентификацию и поиск объекта ссылки».

Если текст цитируется не по первоисточнику, а по другому изданию или по иному документу, то ссылку следует начинать словами "Цит. по"; "Цит. по кн."; "Цит. по ст.".

Когда от текста, к которому относится ссылка, нельзя совершить плавный логический переход к ссылке, поскольку из текста неясна логическая связь между ними, то пользуются начальными словами "См.", "См. об этом".

При необходимости нужно подчеркнуть, что источник, на который делается ссылка, - лишь один из многих, где подтверждается (высказывается, иллюстрируется) положение основного текста, то в таких случаях используют слова "См., например", "См., в частности".

Дополнительную литературу, которую необходимо показать, представляет ссылка "См. также". Ссылку, приведенную для сравнения, поясняют сокращением "Ср.". Если работа, указанная в ссылке, более подробно освещает затронутый в основном тексте предмет, пишут "Об этом подробнее см.".

**Внутритекстовые ссылки** - это ссылки на источник, приводимые непосредственно в строке после текста, к которому относятся. Внутритекстовую библиографическую ссылку (б/с) заключают в круглые скобки.

Внутритекстовые ссылки могут указывать:

 на весь источник, например: *Большой интерес среди американцев вызвала статья А. Пауэла "Падая в пропасть" (Powell A FallingfortheGap // Reason. 1999. N. 11, Nov. P. 36-47.), в которой он достаточно подробно изложил суть проблемы информационного неравенства.*

 ссылка на номер источника в списке использованной литературы и номер страницы, откуда взята цитата, например: *Наиболее удачным, с точки зрения автора, является определение научного коллектива Института развития информационного общества, в котором под "цифровым неравенством" понимается "новый вид социальной дифференциации,* 

*вытекающий из разных возможностей использования новейших информационных и телекоммуникационных технологий" (5, с. 43).*

**Подстрочные ссылки** - это ссылки, располагающиеся внизу страницы, под строками основного текста в отчерченном колонтитуле. Для связи подстрочных ссылок с текстом документа используют знак сноски, который приводят в виде цифр (порядковых номеров), звездочек, букв и др. знаков, и располагают на верхней линии шрифта.

При нумерации подстрочных б/с применяют единообразный порядок для всего документа: сквозную нумерацию по всему тексту, в пределах каждой главы, раздела или данной страницы документа.

*Только эстетическое измерение, по словам Маркузе, по-прежнему сохраняет свободу выражения, позволяющую писателю и художнику называть людей и вещи своими именами, то есть, давать название тому, что не может быть названо другим способом. «Протест против неясного, скрытого, метафизического характера универсалий техногенного мира, настойчивое требование знакомой и безопасной надежности здравого и научного смысла до сих пор обнаруживают нечто от той первобытной тревоги, которая именно и направляла зафиксированную в письменных источниках философскую мысль в ее эволюции от религии к мифологии и от мифологии к логике, а защищенность и безопасность по-прежнему составляют важнейшую часть интеллектуального багажа человечества».1*

**Затекстовые ссылки** - это указание на источники цитат с отсылкой к пронумерованному списку литературы, помещаемому в конце работы. Совокупность затекстовых библиографических ссылок (б/с) (отсылок) оформляется как перечень библиографических записей, помещенных после текста документа или его составной части. Затекстовая ссылка визуально разделена с текстом документа Порядковый номер библиографической записи в затекстовой ссылке указывают в знаке выноски на верхней линии шрифта или в отсылке, которую приводят в квадратных скобках в строку с текстом документа.

Например: в тексте.

*«Изучением данного вопроса занимались такие ученые, как А. И. Пригожин [25], Л. Я. Колалс [26], Ю. Н. Фролов [27] и многие другие »*

*В затекстовой ссылке:*

*25. Пригожин, А. И. Инноваторы как социальная категория // Методы активизации инновационных процессов. М., 1998. С. 4-12.*

*26. Колалс, Л. Я. Социальный механизм инновационных процессов. Новосибирск, 1989. 215с.*

Если затекстовую ссылку приводят на конкретный фрагмент текста документа, в отсылке указывают порядковый номер и страницы, разделенные запятой.

*Например: в тексте: [10, с. 81] [10, с.101] В затекстовой ссылке: 10. Бердяев, Н. А. Смысл истории. М. : Мысль, 1990. 175 с. или в тексте: [Бахтин, 2003, с. 18] В ссылке:*

*Бахтин, М. М. Формальный метод в литературоведении: критическое введение в социальную поэтику. М. : Лабиринт, 2003. 192с.*

Необходимо знать, что совокупность затекстовых библиографических ссылок не является библиографическим списком литературы, как правило, помещаемом после текста документа. Список литературы является самостоятельным справочным аппаратом. Перечень затекстовых ссылок составляется отдельно.

**Комбинированные ссылки** применяются в случаях, когда необходимо указать страницы цитируемых работ в сочетании с общими номерами остальных источников, например:

*Как видно из исследований последних лет (12; 34; 52. С.14-19; 64. С. 21- 23).*

Если возникает необходимость сослаться на мнение, разделяемое рядом авторов, либо аргументируемое в нескольких работах одного и того же автора, то следует отметить все порядковые номера источников, которые разделяются точкой с запятой. Например:

*Исследованиями ряда авторов (15; 38; 103) установлено, что…*

Делая в работе ссылки на литературные и другие источники, необходимо соблюдать следующие требования цитирования:

1. Текст цитаты заключается в кавычки и приводится в той грамматической форме, в какой он дан в источнике, с сохранением особенностей авторского написания.

2. Цитирование должно быть полным, без произвольного сокращения цитируемого текста и без искажений мысли автора. Пропуск слов, предложений, абзацев при цитировании допускается без искажения цитируемого текста и обозначается многоточием. Оно ставится в любом месте цитаты (в начале, в середине, в конце). Если перед опущенным текстом или за ним стоял знак препинания, то он не сохраняется.

3. При цитировании каждая цитата должна сопровождаться ссылкой на источник.

4. При непрямом цитировании (при пересказе, при изложении мыслей других авторов своими словами), что дает значительную экономию текста, следует быть предельно точным в изложении мыслей автора и корректным при оценке излагаемого, давать соответствующие ссылки на источник. Однако, таким цитированием злоупотреблять не следует.

5. Цитирование не должно быть ни избыточным, ни недостаточным, так как и то и другое снижает уровень научной работы.

6. Если необходимо выразить отношение автора научной работы к отдельным словам или мыслям цитируемого текста, то после них ставят восклицательный знак или знак вопроса, которые заключают в круглые скобки.

7. Если автор научной работы, приводя цитату, выделяет в ней некоторые слова, он должен это специально оговорить, т. е. после поясняющего текста ставится точка, затем указываются инициалы автора научной работы, а весь текст заключается в круглые скобки.

Вариантами таких оговорок являются следующие: (разрядка наша. - А. А.); (подчеркнуто мною. - А. А.); (курсив наш. - А.А.).

При оформлении цитат следует знать правила, связанные с написанием прописных и строчных букв, а также с употреблением знаков препинания в цитируемых текстах.

Если цитата полностью воспроизводит предложение цитируемого текста, то она начинается с прописной буквы во всех случаях, кроме одного когда эта цитата представляет собой часть предложения автора работы.

Если цитата воспроизводит только часть предложения цитируемого текста, то после открывающих кавычек ставят отточие. Здесь возможны два варианта оформления цитат. Первый вариант: цитата начинается с прописной буквы, если цитируемый текст идет после точки, например:

*Серж Тубиана отмечал: "Делѐз был подлинным синефилом. В строгом смысле этого слова… Он раньше и лучше нас понял, что в каком-то смысле само общество - это кино".*

Второй вариант: цитата начинается со строчной буквы, если цитата вводится в середину авторского предложения не полностью (опущены первые слова), например:

*При посещении Президентской библиотеки Дмитрий Анатольевич Медведев потребовал "…скорость входа на сайт библиотеки должна быть* 

*налажена так, чтобы даже читатель с Камчатки мог мгновенно получить доступ, а не ждать часами".*

Строчная буква ставится и в том случае, когда цитата органически входит в состав предложения, независимо от того, как она начиналась в источнике, например:

*Делѐз приписывал кино необычайно высокий теоретический статус, говоря, что "поскольку философия после своей смерти разлита по всему пространству культуры, то почему бы не найти ее в кино?"*

Ссылки в тексте на номер рисунка, таблицы, страницы, главы пишут сокращенно и без значка "№", например: рис. 3, табл. 1, с. 34, гл. 2. Если указанные слова не сопровождаются порядковым номером, то их следует писать в тексте полностью, без сокращений, например: "из рисунка видно, что...", "таблица показывает, что..." и т. д.

Ссылку в тексте на отдельный раздел работы, не входящий в строй данной фразы, заключают в круглые скобки, помещая впереди сокращение "см.".

Подстрочные ссылки (сноски) печатают с абзацного отступа арабскими цифрами без скобки и размещают вверху строки (поднимают на один щелчок каретки). От основного текста сноска отделяется сплошной чертой.

Знак ссылки, если примечание относится к отдельному слову, должен стоять непосредственно у этого слова, если же оно относится к предложению (или группе предложений), то - в конце. По отношению к знакам препинания знак сноски ставится перед ними (за исключением вопросительного и восклицательного знаков и многоточия).

#### **Оформление результатов учебной и научной работы**

Оформление результатов учебной и научной работы (реферат, курсовая работа, дипломная работа, научная статья, доклад, диссертация) является одним из важнейших этапов научно-исследовательской и творческой работы. Данный этап работы (оформление библиографической части рукописи) включает:

- использование цитат и ссылок;
- оформление списка литературы;
- библиографическое описание документов в этом списке.

Работа с рукописью основывается на нормативно-регламентирующих документах (ГОСТах), которые определяют формальные требования к научной рукописи и техническому документу. Система стандартов по информации, библиотечному и издательскому делу (СИБИД) — это система общетехнических и организационно-методических документов. Все стандарты, разрабатываемые в области информации, библиотечного дела, библиографической деятельности и издательского дела объединены под общим заголовком «Система стандартов по информации, библиотечному и издательскому делу».

Для оформления первичных документов используются:

– ГОСТ 7.32-2001. Отчет о научно-исследовательской работе. Структура и правила оформления.

Кроме общих требования к научным рукописям существуют специальные требования к определенным видам документов. Эти стандартные документы объединены в серии — Единая серия конструкторской документации (ЕСКД) и Единая серия технологической документации (ЕСТД).

ЕСКД представлена (в том числе) следующими стандартами:

ГОСТ 2.104-68 ЕСКД. Основные подписи.

– ГОСТ 2.105-95 ЕСКД. Общие требования к текстовым документам.

ГОСТ 2.106-96 ЕСКД. Текстовые документы.

ГОСТ 2.109-73 ЕСКД. Основные требования к чертежам.

ГОСТ 2.702-75 ЕСКД. Правила выполнения электрических схем.

 ГОСТ 2.721-74 ЕСКД. Обозначения условные графические в схемах. Обозначения общего применения.

ЕСТД включает:

ГОСТ 3.1001-81 (Ст. СЭВ 875-78) ЕСТД. Общие положения.

 ГОСТ 3.1102-81 (Ст. СЭВ 1799-79) ЕСТД. Стадии разработки и виды документов.

Оформление вторичных документов опирается на:

ГОСТ 7.9-95 (ИСО 214-76). Реферат и аннотация. Общие требования.

 ГОСТ 7.1-2003. Библиографическая запись. Библиографическое описание. Общие требования и правила составления.

 ГОСТ 7.82-2001. Библиографическая запись. Библиографическое описание электронных ресурсов: Общие требования и правила составления.

 ГОСТ Р 7.0.12-2011. Библиографическая запись. Сокращение слов и словосочетаний на русском языке. Общие требования и правила.

Оформление списка литературы

Список литературы — органическая часть любой научной работы. Список включает в себя цитируемые в данной работе, просмотренные произведения, архивный материал, имеющий отношение к теме. Варианты расположения литературы в списке:

алфавитное;

- по типам документов;
- систематическое;

по мере использования (по главам и разделам);

хронологическое и др.

Расположение материала в списках либо определяется автором, либо автор согласовывает его с правилами, принятыми в данной организации, журнале, совете по защите диссертаций и т. д. В любом случае внутри разделов сведения об источниках располагаются в алфавите библиографического описания (автор или заглавие).

Алфавитное расположение источников означает, что выдерживается строгий словный алфавит заголовков библиографического описания (авторов или заглавий). Этот способ расположения записей аналогичен расположению карточек в алфавитном каталоге библиотек. Отдельно выстраивается алфавитный ряд на кириллице (русский язык, болгарский и т. п.) и ряд на языках с латинским написанием букв (английский, французский, немецкий и т. п.).

При расположении по типам документов материал в списке литературы располагается сначала по типам изданий: книги, статьи, официальные документы, стандарты и т. д.

Систематической расположение означает деление списка на разделе в соответствии с системой науки или отрасли. В этом случае за основу можно брать известные системы классификаций, например библиотечные. В этом случае список напоминает разделы систематического каталога библиотеки.

Расположение по мере использования (по главам и разделам). Простая структура такого списка неудобна в связи с тем, что в нем трудно ориентироваться и искать нужный источник. Такой способ чаще всего применяют в небольших статьях (докладах), где список использованных источников небольшой. Если структура такого списка усложняется тем, что выделяются отдельные подсписки к разделам, или главам, то искать нужную публикацию в списке проще. Чаще всего такой способ применяется в крупных научных изданиях — монографиях. При этом есть определенное неудобство, которое заключается в том, что один и тот же источник, используемый в нескольких разделах, будет включен в список несколько раз.

Хронологическое расположение материала используется чаще всего в работах исторического характера, где важно показать периоды и обратить внимание на то, в какое время был опубликован тот или иной источник.

Расположение материала диктуется видами изданий, описание на которые включены в список литературы (например, если в списке стандартные документы, то удобнее располагать их по мере возрастания номеров — в номерном порядке и т. д.). Основой списка источников (литературы) является библиографическое описание издания, которое и позволяет выстроить список в той или иной логике.

30

#### **Сокращение слов и словосочетаний**

С 1 сентября 2012 года введен в действие ГОСТ Р 7.0.12-2011 «Библиографическая запись. Сокращение слов и словосочетаний на русском языке. Общие требования и правила». Он разработан взамен ГОСТ 7.12 - 93 с аналогичным названием. Данный стандарт регламентирует применение сокращений в записях на все виды документов и определяет новые условия использования сокращений слов в элементах библиографического описания.

Данный стандарт разработан с целью установления основных правил сокращения слов на русском языке в библиографических записях на все виды документов. Он определяет правила сокращения часто встречающихся в библиографической записи слов, устанавливает единый способ сокращения слов при различных вариантах прочтения его сокращения. Новые варианты сокращений отдельных слов и словосочетаний на русском языке разработаны в соответствии с современной практикой ведущих библиотек страны.

Стандарт распространяется на библиографические записи и библиографические ссылки, подготавливаемые библиотеками, центрами государственной библиографии, органами научно-технической информации, издателями и книготорговыми организациями.

Одним из нововведений ГОСТа является ограничение на использование сокращений:

1. не сокращают слова или словосочетания, если при расшифровке сокращения возможно различное понимание текста библиографической записи

2. не сокращают слова и словосочетания, входящие в состав основного, параллельного, другого и альтернативного заглавия

3. не сокращают слова и словосочетания, входящие в состав сведений, относящихся к заглавию, обозначающие название издателя при подготовке библиографических записей для изданий государственной библиографии, каталогов и картотек, макета аннотированной карточки.

Например:

Иконникова, Г. И. История философии XIX-начала XX века : учебное пособие для вузов нефилософских специальностей / Г. И. Иконникова, Н. И. Иконникова. — Москва : Вузовский учебник : ИНФРА-М, 2011. —303, [1c.] ; 22 см. — Библиогр. в конце гл. —1000 экз. —ISBN 978-59558-0201-5 (Вуз.учеб.) (в пер.). —ISBN 978-5-16-004820-8 (ИНФРА-М).

Исключение из данного правила – разрешается сокращать слова и словосочетания в сведениях, относящихся к заглавию при составлении библиографической записи для списков литературы, в библиографических пособиях, не относящихся к государственным библиографическим указателям, для библиографических ссылок.

Новым в ГОСТе является и сокращение обозначения места издания, которое теперь рекомендовано сокращать только для библиографических ссылок (Москва — М.; Санкт —Петербург —СПб. и т.д.).

ПРИМЕРЫ БИБЛИОГРАФИЧЕСКОГО ОПИСАНИЯ

Книги одного - трех авторов

Новикова, А. М. Универсальный экономический словарь / А. М. Новикова, Н. Е. Новиков, К. А. Погосов.- Москва: Экономика, 1995. – 135 с.

Книги более трех авторов.

Религии мира : пособие для преподавателей / Я. Н. Шапов [и др]. – Санкт-Петербург : Питер, 1996. – 496 с.

Книги, не имеющая индивидуальных авторов ( под редакцией)

Сборник задач по физике : учеб.пособие для вузов / под ред. С. М. Павлова. - 2-е изд., доп.- Москва : Высшая школа, 1995. - 347 с.

Многотомные издания.

Издание в целом.

Книга о книгах: библиографическое пособие : в 3 т. - Москва : Книга, 1990.

Отдельный том.

Книга о книгах: библиографическое пособие : в 3 т. – Москва : Книга, 1990. - Т. 1. - 407с.

Учебно-методическое пособие

Водоснабжение и водоотведение жилых и общественных зданий: пример расчета : учеб.-метод. пособие к вып. курс. проекта для студ. спец. 290700 / Г. Ф. Богатов. – Калининград : Изд-во КГТУ, 1997. – 40 с.

Сетевые ресурсы

Исследовано в России [Электронный ресурс]: многопредмет. науч. журн. / Моск. физ.-техн. ин-т. – Режим доступа : http: // zhurnal.mipt.rssi.ru.

ОПИСАНИЕ СОСТАВНОЙ ЧАСТИ ДОКУМЕНТА.

Статья из книги.

Ткач, М. М. Технологическая подготовка гибких производственных систем / М. М. Ткач // Гибкие автоматизированные производственные системы / под ред. Л. С. Ямпольского. - Киев, 1995. - С. 42-78.

Статья из журнала.

Вольберг, Д. Б. Основные тенденции в развитии энергетики мира / Д. Б. Вольберг // Теплоэнергетика. - 1996. - № 5. - С. 5-12.

Статья из газеты.

Будиловский, Г. Здоровье человека - основа политики / Г. Будиловский // Калининградская правда. – 1997. - 28 янв. - С. 8.

Статья из сборника трудов.

Минько, А. А. Методика определения уплотняющего усилия в торцовых прецизионных разъемах ТНВД / А. А. Минько // Эксплуатация судовых энергетических установок, систем и оборудование сельскохозяйственного производства : сб. науч. тр. / КГТУ. – Калининград : Изд-во КГТУ, 1994. - С. 57-61.

Список использованных источников должен включать библиографические записи на документы, использованные при составлении курсовой работы (проекта), ссылки на которые оформляют по тексту работы арабскими цифрами в квадратных скобках.

В список включают все источники, на которые имеются ссылки в тексте курсовой работы, располагая их либо в алфавитном порядке, либо в порядке их упоминания в тексте работы. Нумеруют по порядку арабскими цифрами без точки.

Пример оформления структурного элемента «**СПИСОК ИСПОЛЬЗОВАННЫХ ИСТОЧНИКОВ**» в КРП:

## **СПИСОК ИСПОЛЬЗОВАННЫХ ИСТОЧНИКОВ**

1. DeRidder J.L. The immediate prospects for the application of ontologies in digital libraries//Knowledge Organization - 2007. - Vol. 34, No. 4. P. 227 - 246.

2. U.S. National Library of Medicine. Fact sheet: UMLS Metathesaurus/National Institutes of Health, 2006 - 2013. - URL: http://www.nlm.nih.gov/pubs/factsheets/umlsmeta.html (дата обращения 2014- 12-09).

3. U.S. National Library of Medicine. Fact sheet: Unfied Medical Language System/National Institutes of Health, 2006 - 2013. - URL: http://www.nlm.nih.gov/pubs/factsheets/umls.html (дата обращения 2009-12-09).

4. Антопольский А.Б., Белоозеров В.Н. Процедура формирования макротезауруса политематических информационных систем//Классификация и кодирование. - 1976. - N 1 (57). - С. 25 - 29.

5. Белоозеров В.Н., Федосимов В.И. Место макротезауруса в лингвистическом обеспечении сети органов научно-технической информации//Проблемы информационных систем. - 1986. - N 1. - С. 6 - 10.

6. Использование и ведение макротезауруса ГАСНТИ: Методические рекомендации/ГКНТ СССР. - М., 1983. - 12 с.

7. Nuovo soggettario: guida al sistema italiano di indicizzazione per soggetto, prototipo del thesaurus [Рецензия]//Knowledge Organization. - 2007. - Vol. 34, N 1. - P. 58 - 60.

8. ГОСТ 7.25-2001 СИБИД. Тезаурус информационно-поисковый одноязычный. Правила разработки, структура, состав и форма представления. - М., 2002. - 16 с.

9. Nanoscale Science and Technology Supplement: Collection of applicable terms from PACS 2008//PACS 2010 Regular Eddition/AIP Publishing. - URL: http://www.aip.org/publishing/pacs/nano-supplement (дата обращения 2014-12- 09).

10. Смирнова О.В. Методика составления индексов УДК//Научнотехническая информация. Сер. 1. - 2008. - N 8. - С. 7 - 8.

11. Индексирование фундаментальных научных направлений кодами информационных классификаций УДК/О.А. Антошкова, Т.С. Астахова, В.Н. Белоозеров и др.; под ред. акад. Ю.М. Арского. - М., 2010. - 322 с.

12. Рубрикатор как инструмент информационной навигации/Р.С. Гиляревский, А.В. Шапкин, В.Н. Белоозеров. - СПб.: Профессия, 2008. - 352 с.

13. Рубрикатор научно-технической информации по нанотехнологиям и наноматериалам/РНЦ "Курчатовский институт", ФГУ ГНИИ ИТТ "Информика", Национальный электронно-информационный консорциум (НЭИКОН), Всероссийский институт научной и технической информации (ВИНИТИ РАН). - М., 2009. - 75 с.

14. Рубрикатор по нанонауке и нанотехнологиям. - URL: http/www.rubric.neicon.ru.

Пример оформления библиографических описаний различных источников, приведенных в курсовой работе:

## *Статья в периодических изданиях и сборниках статей:*

1. Гуреев В.Н., Мазов Н.А. Использование библиометрии для оценки значимости журналов в научных библиотеках (обзор)//Научно-техническая информация. Сер. 1. - 2015. - N 2. - С. 8 - 19.

2. Колкова Н.И., Скипор И.Л. Терминосистема предметной области "электронные информационные ресурсы": взгляд с позиций теории и практики//Научн. и техн. б-ки. - 2016. - N 7. - С. 24 - 41.

## *Книги, монографии:*

1. Земсков А.И., Шрайберг Я.Л. Электронные библиотеки: учебник для вузов. - М: Либерея, 2003. - 351 с.

2. Костюк К.Н. Книга в новой медицинской среде. - М.: Директ-Медиа, 2015. - 430 с.

### *Тезисы докладов, материалы конференций:*

1. Леготин Е.Ю. Организация метаданных в хранилище данных//Научный поиск. Технические науки: Материалы 3-й науч. конф. аспирантов и докторантов/отв. за вып. С.Д. Ваулин; Юж.-Урал. гос. ун-т. Т. 2. - Челябинск: Издательский центр ЮУрГУ, 2011. - С. 128 - 132.

2. Антопольский А.Б. Система метаданных в электронных библиотеках//Библиотеки и ассоциации в меняющемся мире: Новые технологии и новые формы сотрудничества: Тр. 8-й Междунар. конф. "Крым-2001"/г. Судак, (июнь 2001 г.). - Т. 1. - М., 2001, - С. 287 - 298.

3. Парфенова С.Л., Гришакина Е.Г., Золотарев Д.В. 4-я Международная научно-практическая конференция "Научное издание международного уровня - 2015: современные тенденции в мировой практике редактирования, издания и оценки научных публикаций"//Наука. Инновации. Образование. - 2015. - N 17. - С. 241 - 252.

## *Патентная документация согласно стандарту ВОИС:*

1. BY (код страны) 18875 (N патентного документа) C1 (код вида документа), 2010 (дата публикации).

## *Электронные ресурсы:*

1. Статистические показатели российского книгоиздания в 2006 г.: цифры и рейтинги [Электронный ресурс]. - 2006. - URL: http://bookhamber.ru/stat\_2006.htm (дата обращения 12.03.2009).

2. Прогноз научно-технологического развития Российской Федерации на период до 2030 года. -

URL: http://government.ru/media/files/41d4b737638891da2184 pdf (дата обращения 15.11.2016).

3. Web of Science. - URL: http://apps.webofknowledge.com/ (дата обращения 15.11.2016).

## *Нормативные документы:*

1. ГОСТ 7.0.96-2016 Система стандартов по информации, библиотечному и издательскому делу. Электронные библиотеки. Основные виды. Структура. Технология формирования. - М.: Стандартинформ, 2016. - 16 с.

2. Приказ Минобразования РФ от 19 декабря 2013 г. N 1367 "Об утверждении Порядка организации и осуществления образовательной деятельности по образовательным программам высшего образования программам бакалавриата, программам специалитета, программам магистратуры". -

URL: http://www.consultant.ru/document/cons\_doc\_LAW\_159671/ (дата обращения: 04.08.2016).

3. ISO 25964-1:2011. Information and documentation - Thesauri and interoperability with other vocabularies - Part 1: Thesauri for information retrieval. URL: http://www.iso.org/iso/catalogue\_detail.htm?csnumber53657 (дата обращения: 20.10.2016).

#### **3.4.11 Оформление приложений**

Приложения могут включать: графический материал, таблицы не более формата A3, расчеты, описания алгоритмов и программ.

Приложение оформляют как продолжение КРП на последующих её листах.

В тексте курсовой работы (проекта) на все приложения должны быть даны ссылки. Приложения располагают в порядке ссылок на них в тексте КРП.

Каждое приложение следует размещать с новой страницы с указанием в центре верхней части страницы слова «**ПРИЛОЖЕНИЕ**».

Приложение должно иметь заголовок, который записывают с прописной буквы, полужирным шрифтом, отдельной строкой по центру без точки в конце.

Приложения обозначают прописными буквами кириллического алфавита, начиная с А, за исключением букв Ё, З, Й, О, Ч, Ъ, Ы, Ь. После слова «**ПРИЛОЖЕНИЕ**» следует буква, обозначающая его последовательность. Допускается обозначение приложений буквами латинского алфавита, за исключением букв I и O. В случае полного использования букв кириллического или латинского алфавита допускается обозначать приложения арабскими цифрами. Если в отчете одно приложение, оно обозначается «**ПРИЛОЖЕНИЕ А**».

Приложения, как правило, выполняют на листах формата A4. Допускается оформление приложения в виде графического материала на листах формата A3 и более.

Текст каждого приложения при необходимости может быть разделен на разделы, подразделы, пункты, подпункты, которые нумеруют в пределах

36

каждого приложения. Перед номером ставится обозначение этого приложения.

Приложения должны иметь общую с остальной частью отчета сквозную нумерацию страниц.

Все приложения должны быть перечислены в содержании отчета (при наличии) с указанием их обозначений, статуса и наименования.

Допускается на одном листе приложения располагать несколько рисунков и таблиц. При этом текст в этих рисунках и таблицах оформляется размером шрифта не менее 12 пт.

Приложения располагают в порядке ссылок на них в тексте документа, за исключением справочного приложения «Библиография», которое располагают последним.

## **4 ЗАЩИТА КУРСОВОЙ РАБОТЫ (ПРОЕКТА)**

Курсовая работа (проект) может быть представлена к публичной защите.

Для успешной защиты необходимо качественно подготовить доклад. В нем следует сказать о том, что сделано лично студентом, чем он руководствовался при исследовании темы, что является предметом изучения, какие методы использованы при изучении рассматриваемой проблемы, какие новые результаты достигнуты в ходе исследования и каковы вытекающие из исследования основные выводы. Эта общая схема доклада, более конкретно его содержание определяется студентом совместно с научным руководителем.

Задачей студента при защите является не пересказ того, что написано в литературе, а что сделано им самим при изучении проблемы.

Лучшие работы, прошедшие предзащиту, могут быть представлены на студенческую конференцию. На защите автор работы выступает с коротким сообщением (до 10 мин.) и отвечает на вопросы преподавателя и студентов. Сообщение включает изложение состояния проблемы, результатов опытноэкспериментальной работы, выводов и предложений, перспектив исследования.

Критерии оценки курсовой работы:

- 1. Актуальность темы.
- 2. Глубина изучения литературы.
- 3. Объективность методов исследования и достоверность результатов.
- 4. Обоснованность выводов.
- 5. Полнота и четкость проведения экспериментальной работы.
- 6. Самостоятельность выполнения курсовой работы.
- 7. Стиль и оформление работы.

На защите желательно использовать ранее написанные тезисы, иллюстрированный материал, графики, диаграммы в виде слайдов или на плакатах и т.д.

#### **ПРИЛОЖЕНИЕ А – Образец титульного листа**

**Министерство науки и высшего образования Российской Федерации Лысьвенский филиал федерального государственного автономного образовательного учреждение высшего образования «Пермский национальный исследовательский политехнический университет»**

**Факультет** профессионального образования **Направление** \_\_.\_\_.\_\_ Наименование направления **Кафедра** Общенаучных дисциплин

# **Курсовая работа по дисциплине «Название дисциплины»**

**\_\_\_\_\_\_\_\_\_\_\_\_\_\_\_\_\_\_\_\_\_\_\_\_\_\_\_\_\_\_\_\_\_\_\_\_\_\_\_\_\_\_\_\_\_\_\_\_\_\_\_\_\_\_\_\_\_\_ \_\_\_\_\_\_\_\_\_\_\_\_\_\_\_\_\_\_\_\_\_\_\_\_\_\_\_\_\_\_\_\_\_\_\_\_\_\_\_\_\_\_\_\_\_\_\_\_\_\_\_\_\_\_\_\_\_\_**

На тему

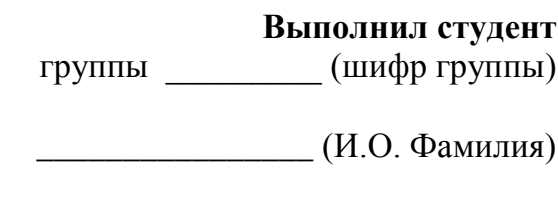

**Проверил**

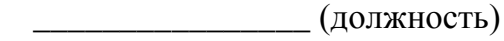

\_\_\_\_\_\_\_\_\_\_\_\_\_\_\_\_ ( И.О. Фамилия)

Лысьва, 20\_\_\_\_

## **ПРИЛОЖЕНИЕ Б – Образец оформления задания на выполнение курсовой работы (проекта)**

Министерство науки и высшего образования Российской Федерации Лысьвенский филиал федерального государственного автономного образовательного учреждения высшего образования

**«Пермский национальный исследовательский политехнический университет»**

**Факультет Профессионального образования Кафедра Общенаучных дисциплин Направление (уровень) 09.03.01 Информатика и вычислительная техника Профиль Вычислительные машины, комплексы, системы и сети**

> УТВЕРЖДАЮ Доцент с и.о. зав.кафедрой ОНД Хаматнурова Е.Н. « $\rightarrow$  2021 г.

#### **ИНДИВИДУАЛЬНОЕ ЗАДАНИЕ**

на выполнение курсовой работы по тематике дисциплины

#### **Системы автоматизированного проектирования**

Исполнитель – студент группы ЭВТ-17-1бЛФ ФИО 1. Тема курсовой работы по дисциплине:

#### **Тема, вариант**

2. Цель курсовой работы по дисциплине состоит в формировании заданного компонента дисциплинарной компетенций ОПК-2.Б1.ДВ.08.1 – *Способность осваивать методики использования программных средств для решения задач автоматизированного проектирования*, ПК-2.Б1.ДВ.08.1 – *Способность разрабатывать компоненты аппаратно-программных комплексов и баз данных, используя современные web-технологии*, путем выполнения комплексной практической работы *по анализу и созданию параметрической 3D-модели проектируемого объекта с применением средств API Компас*.

Задачи, решаемые при выполнении курсовой работы по дисциплине:

1) выполнить анализ модели проектируемого объекта;

2) описать построение модели средствами САПР;

3) создать в модели переменные, соответствующие параметрам элементов;

4) разработать внешнее приложение для создания параметрической модели средствами API компас;

5) подготовить и оформить в виде пояснительной записки всю необходимую документацию.

3. Результаты выполнения курсовой работы по дисциплине, представленные в компетентностном формате:

[*должны быть сформированы (таблица 1) следующие компоненты компетенций* ОПК-2.Б1.ДВ.08.1, ПК-2.Б1.ДВ.08.1]

Таблица 1 – Перечень формируемых компонентов компетенций

| Коды компонентов     | Формулировки компонентов                                   |  |  |  |
|----------------------|------------------------------------------------------------|--|--|--|
| ОПК-2.Б1.ДВ.08.1 З.1 | Знает основные понятия САПР;                               |  |  |  |
| ОПК-2.Б1.ДВ.08.1 3.7 | Знает приемы работы и команды САПР Компас 3D;              |  |  |  |
| ОПК-2.Б1.ДВ.08.1 У.1 | Умеет использовать САПР<br>для решения инженерных<br>И     |  |  |  |
|                      | проектных задач;                                           |  |  |  |
| ОПК-2.Б1.ДВ.08.1 У.2 | Умеет использовать методики<br>объектно-ориентированного   |  |  |  |
|                      | анализа и проектирования систем и подсистем при разработке |  |  |  |
|                      | автоматизированного<br>подсистем<br>компонентов<br>И       |  |  |  |
|                      | проектирования;                                            |  |  |  |
| ОПК-2.Б1.ДВ.08.1 В.1 | Владеет навыками работы в САПР Компас 3D;                  |  |  |  |
|                      |                                                            |  |  |  |
| ПК-2.Б1.ДВ.08.1 З.9  | Знает средства создания библиотек САПР Компас 3D;          |  |  |  |
| ПК-2.Б1.ДВ.08.1 3.12 | Знает средства разработки библиотек;                       |  |  |  |
| ПК-2.Б1.ДВ.08.1 У.3  | Умеет выполнять параметрическое проектирование;            |  |  |  |
| ПК-2.Б1.ДВ.08.1 У.4  | Умеет разрабатывать клиентские библиотеки программы;       |  |  |  |
| ПК-2.Б1.ДВ.08.1 В.2  | Владеет навыками использования библиотек САПР Компас 3D;   |  |  |  |
|                      | Владеет навыками применения САПР Компас 3D для создания    |  |  |  |
| ПК-2.Б1.ДВ.08.1 В.4  | клиентских программ.                                       |  |  |  |
|                      |                                                            |  |  |  |

4. Основные требования к выполнению индивидуального задания.

4.1 Требования к выполняемой работе:

Содержание работы должно включать:

Работа должна содержать четыре основных раздела.

#### ВВЕДЕНИЕ

1 Анализ модели

2 Описание построения модели в Компас 3D

3 Параметризация модели в Компас 3D

4 Создание приложения с применением средств API Компас

ЗАКЛЮЧЕНИЕ

К пояснительной записке в электронном виде прикладывается разработанное приложение.

4.2 Требования к разрабатываемой отчетной документации: Результаты работ должны быть представлены в форме отчета о выполнении работ, оформленного в соответствии с требованиями ГОСТ 7.32- 2017. Отчет о НИР. Структура и правила оформления.

Пояснительная записка к курсовой работе должна содержать: титульный лист, содержание, индивидуальное задание на выполнение курсовой работы, основную часть, заключение, список литературы, приложения. Основная часть включает 4 главы и разбивку на параграфы.

Введение должно содержать общую характеристику проблемы, ее место в общем процессе исследования (проектирования), а также сформулированные исходные данные, цели работы и задачи.

Заключение должно включать выводы, касающиеся полученных результатов; методы и процедуры исследования.

Пояснительная записка должна быть отпечатана на формате А4 и подшита в папку. Объем отчета составляет от 20 до 40 страниц машинописного текста (шрифт 14пт, TimesNewRoman, через 1 интервал) без учета приложений.

5. Сроки исполнения этапов и исполнения работы:

5.1 Наименование этапов и выполняемые работы (таблица 2)

Таблица 2 – Календарный график выполнений курсовой работы

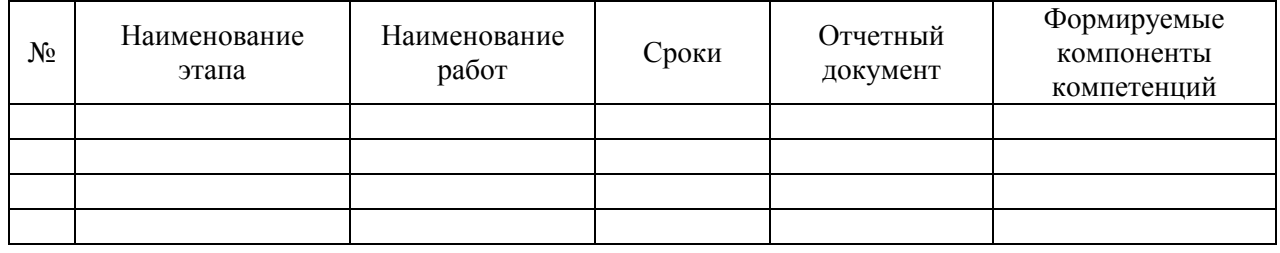

5.2. Сроки исполнения работы: 28.02.2021-29.03.2021.

6. Порядок выполнения и сроки сдачи работы *согласно графику учебного процесса: выдача задания –25 февраля 2021 г., сдача отчета – до 29 марта 2021 г., защита отчета – апрель 2021 г.*

7. Рекомендуемая базовая литература:

### **Основная рекомендуемая литература:**

1. Кудрявцев, Е.М. Основы автоматизированного проектирования [Текст] : учебник для вузов / Е.М.Курявцев. - 2-е изд., стер. - М. : ИЦ Академия, 2013. - 304 с. : ил.

2. Самсонов, В.В. Автоматизация конструкторских работ в среде Компас-3D : учеб. пособие для студ. вузов / В.В. Самсонов, Г.А. Красильникова. - 2-е изд., стер. - М. : Академия, 2009. - 224 с. - (Высшее профессиональное образование)

3. Инженерная 3D-компьютерная графика [Текст] : учеб. пособие для бакалавров / А.Л. Хейфец, А.Н. Логиновский, И.В. Буторина [и др.] ; под ред. А.Л. Хейфеца. – 2-е изд., перераб. и доп. – М. : Юрайт, 2016. – 464 с. – (Бакалавр. Прикладной курс).

4. Инженерная 3D-компьютерная графика : учеб. пособие для бакалавров / А.Л. Хейфец, А.Н. Логиновский, И.В. Буторина [и др.] ; под ред. А.Л. Хейфеца. – 2-е изд., перераб. и доп. – М. : Юрайт, 2013. – 464 с. – (Бакалавр. Базовый курс)

#### **Дополнительная литература**

1. Норенков, И.П. Основы автоматизированного проектирования : учеб. для вузов / И.П. Норенков. - 2-е изд. перераб. и доп. - М. : МГТУ им. Баумана, 2002. - 336 с. - (Информатика в техническом университете).

2. Кондаков, А.И. САПР технологических процессов : учебник / А.И. Кондаков. - М. : Академия, 2007. - 272 с

3. Хетагуров, Я.А. Проектирование автоматизированных систем обработки информации и управления (АСОИУ) : учебник / Я.А. Хетагуров. - М. : Высшая школа, 2006. - 223 с. : ил.

#### **Электронные ресурсы:**

1. Основы проектирования баз данных в САПР / Ю.В. Литовка [и др.]. – Электрон. версия учебного пособия. – Тамбов: Тамбовский государственный технический университет, ЭБС АСВ, 2012.– 97 c.– Режим доступа: http://www.bibliocomplectator.ru/book/?id=64152 , по IP-адресам комп. сети ПНИПУ.

2. Разработка приложений под КОМПАС в Delphi / С.В. Норсеев – Электрон. версия учебного пособия. – 2015.– 346 c.– Режим доступа: https://norseev.ru/books/kompas-delphi-2013.

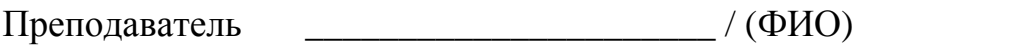

Исполнитель \_\_\_\_\_\_\_\_\_\_\_\_\_\_\_\_\_\_\_\_\_\_\_ / ( \_\_\_\_\_\_\_\_\_\_\_\_\_\_\_\_)

 $\begin{array}{c} \hline \langle \cdots \rangle \end{array}$  20\_\_\_ г.